## เจาะลึก Technical ตอน 10 กลยุทธ์ยอดนิยม

คุยเรื่องเครื่องมือ หรือแนวคิดทางเทคนิคกันมาพอสมควร ี แล้ว นักลงทนหรือนักวิเคราะห์แต่ละคน ก็คงถนัดไม่เหมือนกันหรือ ้ เอามาใช้ผสมผสาน พลิกแพลงต่อยอดไปได้ไม่ซ้ำกัน เรียกได้ว่าเป็น ศิลปะเฉพาะตัวก็คงไม่ผิดอะไร

แต่หากจะสรปวิธีเทรด เบื้องต้น ที่ไม่ซับซ้อน และใช้กันอย่าง แพร่หลายนั้น พอจะเอาอย่างได้ไม่ ยากแล้วละก็ พอจะสรปรวมมาได้ หลายวิธี ฉบับนี้จึงจะนำการเทรด 10 อันดับยอดนิยม มาเล่าส่กันฟังครับ เผื่อนักลงทุนท่านไหน จะเลือก นำไปใช้กับการเทรดของตัวเองก็คงไม่ นิดกติกาแต่อย่างใด

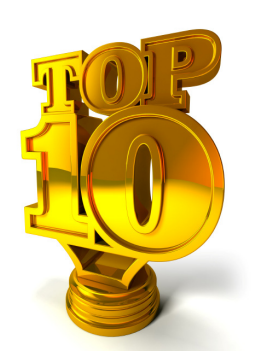

## 1. Moving Average Crossover

ขึ้นหัวเป็นภาษาอังกฤษให้ดขลังหน่อยครับ จริงๆ ก็คือการ ชื้อขายด้วยสัญญาณการตัดกันของเส้นค่าเฉลี่ยตั้งแต่ 2 เส้นขึ้นไป นั่นเอง (Golden Cross/Dead Cross) วิธีนี้ นับได้ว่าเป็นวิธีพื้นฐาน ของเทรดเดอร์สายชาวไล่หรือ Trend Following ที่ไม่หวังซื้อต่ำสุด ขายสูงสุด แต่จะชื้อเมื่อผ่านจุดต่ำสุดมาแล้วระยะหนึ่งจนเส้นค่าเฉลี่ย วกกลับขึ้นตามราคา ในทางกลับกันก็จะขายเมื่อราคาเริ่มตกลงมาแล้ว จนเส้นค่าเฉลี่ยเริ่มดิ่งหัวกลับลงนั่นเอง

. ส่วนจะใช้ค่าจำนวนวันเท่าไหร่ (5, 10, 25, 75, 200 วัน) หรือคิดค่าเฉลี่ยด้วยวิธีไหน (Simple, Exponential MA) ก็แนะนำให้ ลองไปทดสอบดูกับข้อมูลย้อนหลังของหุ้นที่เราจะใช้ก่อนครับ (ดู ตัวอย่างได้จาก **Technical Magic** ฉบับที่ 43)

วิธีนี้รวมไปถึงคนที่บอกว่าซื้อขายด้วยสัญญาณจาก MACD ด้วยนะครับ เพราะ MACD ก็เอามาจากค่าผลต่างของเส้นค่าเฉลี่ย 2 เส้น (Exponential MA12 และ 26 วัน) ดังนั้น การที่ MACD ตัด 0 ก็คือการที่เส้นค่าเส้นค่าเฉลี่ย 2 เส้นนั้นตัดกันนั่นเองครับ

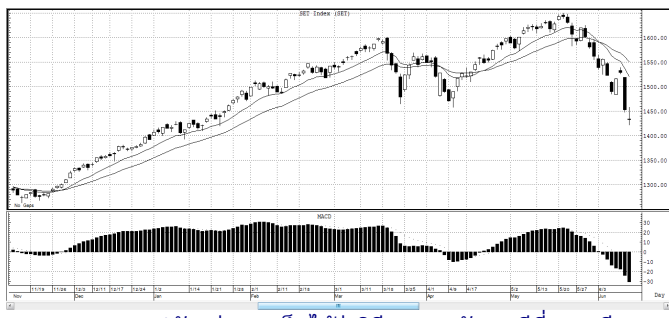

จากรูปตัวอย่างจะเห็นได้ว่าวิธี <u>เหมาะกับกรณีที่ราคามี</u> <u>แนวโน้มขัดเจน</u> สัญญาณจะให้ถือยาวและรับผลตอบแทนมาก ส่วนใน ขาลงก็จะมีสัญญาณขายออกและให้รออยู่นอกตลาดเฉย**ๆ** (Wait&See) ส่วนจุดด้อย ซึ่งเป็นจุดด้อยของวิธีแห่ง Trend Following ก็คือ ในช่วงที่ไม่มีแนวโน้ม ราคาแกว่งขึ้นๆ ลงๆ ในช่วงแคบ ๆ จะเกิดสัญญาณซื้อขายบ่อยโดยเฉพาะถ้าใช้จำนวน วันน้อย การเทรดแต่ละครั้งไม่ได้มีกำไรมากหรือขาดทุนที่ชัดเจน เรียกได้ว่ากำไรขาดทุนแทบไม่คุ้มค่าคอมครับ

ระบบนี้ การเทรดส่วนใหญ่จะกำไรหรือขาดทุนไม่มาก แต่จะมีแค่บางครั้งเท่านั้นที่เป็นสัญญาณจุดเริ่มของแนวโน้มใหญ่ ซึ่งครั้งนั้นเองจะสร้างผลตอบแทนเป็นกอบเป็นกำ เรียกได้ว่า เสีย ้คำเล็กๆ แค่รอกินคำใหญ่ ดังนั้นถ้าเรามีวินัยไม่พอ ไม่ทำตาม สัญญาณที่เกิด เช่น ในช่วงไม่มีแนวโน้มเกิดสัญญาณซื้อขายบ่อย ่ หลายครั้ง พอครั้งต่อมาเราไม่ซื้อตามสัญญาณ กลับกลายเป็น สัญญาณของการเริ่มแนวโน้มที่ให้ผลตอบแทนมาก เราก็จะพลาด ผลตอบแทนในรอบนั้นไป ซึ่งมากและจะส่งผลกับผลตอบแทน รวมของพอร์ตมากทีเดียว ในทางขายก็คล้ายกัน การไม่ขายตาม สัญญาณ หากครั้งนั้นเป็นการเริ่มของขาลง ก็จะเกิดขาดทุนขนาด ใหญ่ทำให้พอร์ตเสียหายเช่นกัน ดังนั้น การเทรดด้วยวิธีนี้ ต้อง อดทน และมีวินัยมาก และไม่ควรละเลยสัญญาณที่เกิดครับ

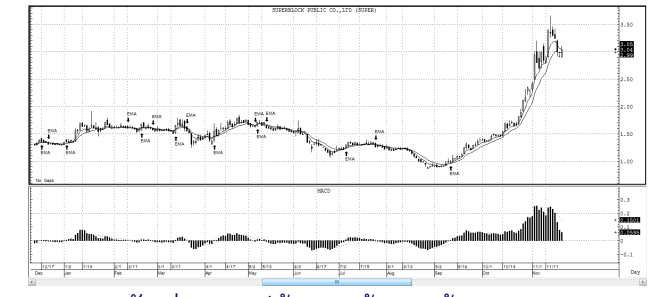

ตัวอย่างจากรูปด้านบน ถ้าเทรดด้วย EMA 5 และ 10 ้วัน ตั้งแต่ต้นปีมาเกิดสัญญาณ 7 ครั้ง โดย 6 ครั้งแรกราคาแทบ ไม่ไปไหน แต่ผลตอบแทนเกือบทั้งหมดมาจากสัญญาณครั้งที่ 7 ์ ดังนั้นหากนักลงทุนท้อไปเสียก่อนตั้งแต่ 6 ครั้งแรก ผลตอบแทน ก้อนโตคงหายไป

## 2. Channel Breakout

เป็นอีก 1 วิธีของชาวไล่ ภายใต้แนวคิดที่ว่า การทำ ี กำไรจากส่วนต่างราคา ขอเพียงแค่ขายให้ได้ราคาดีกว่าซื้อ คือ อาจชื้อแพงไม่ว่าแต่ก็ขอขายแพงกว่า

ดังนั้น กลุ่มนี้เน้นทิศทางการเคลื่อนไหวของราคา โดย **เชื่อว่า**ไม่มีหุ้นตัวไหนที่น่าจะปรับขึ้น มากไปกว่าหุ้นที่กำลังขึ้น *อย่างแข็งแรง ดั*งนั้น จึงเฝ้ารอชื้อหุ้นเมื่อราคาสามารถผ่าน จุดสูงสุดเดิมหรือทำ New High ได้นั่นเอง

ยอดสูงสุดหรือต่ำสุดเดิมที่ใช้เป็นสัญญาณซื้อขายนั้น เรียกว่า Donchian Channel โดยทั่วไป จุดสูงสุดหรือต่ำสุดเดิม อาจใช้การพิจารณาดูค่าสูงสุดหรือต่ำสุดย้อนหลังในช่วงเวลาที่

บริษัทหลักทรัพย์ ยุโอบี เคย์เฮียน (ประเทศไทย) จำกัด (มหาชน) = …====;;<br>โบรกเกซร์ที่คุณมั่นใจ

**BKay** 

้กำหนด เช่น ใช้ค่า High ย้อนหลัง 20 วัน ตามหลักการของเซียน เต่า (Turtle Trading ใน Trading Wizard ฉบับที่ 36-39)

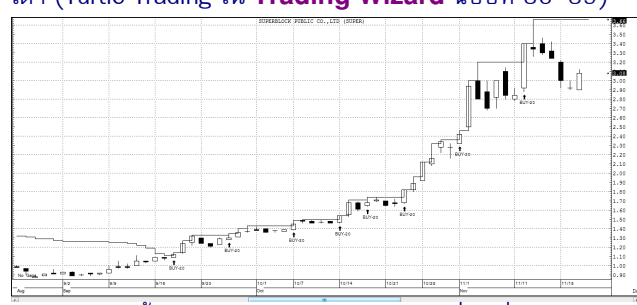

วิธีนี้ มีข้อดีอีกอย่างก็คือ ในกรณีที่ห้นที่ถือ ยังอย่ใน แนวโน้มขาขึ้นต่อเนื่อง ก็จะยังมีสัญญาณให้ซื้อเพิ่มขึ้นเรื่อยๆ เป็น การซื้อถั่วขาขึ้น เพื่อขยายกำไรให้สงขึ้นไปอีก ซึ่งต่างจากวิธีแรกที่ ต้องถือรออย่างเดียว (แต่นักลงทุนบางท่านก็จะใช้วิธี ค่อยๆ ทยอย ์ ซื้อ เมื่อตัดเส้น MA แต่ละเส้นก็ได้ครับ อันนี้แล้วแต่จะพลิกแพลง)

## **3. Volatility Breakout**

วิธีนี้คล้ายกับแบบที่ 2 แต่ไม่ได้มองที่ระดับราคาโดยตรง แต่จะมองที่แรงเหวี่ยงหรือความผันผวนของราคาแทน (Volatility) ราคาไม่ต้องเบรค High ขอเพียง วิ่งเร็วกว่าที่เคยวิ่งเป็นพอ โดย ้กรอบวัดความผันผวนที่นิยมใช้ ก็เช่น

- ค่า Average True Range (ATR, ดูรายละเอียดเพิ่ม ใน Technical Magic ฉบับที่ 34) เป็นเครื่องมือที่ใช้บอกระยะ หรือก้าวย่างใน 1 วันของราคาว่าเคยไปได้กว้างเฉลี่ยเท่าไหร่ หาก วันไหนราคาก้าวไปได้ไกลจากวันก่อนหน้าเกินกว่าค่าก้าวย่างเฉลี่ย ในอดีต ก็แสดงว่ามีแรงซื้อหรือขายมากเป็นพิเศษเข้ามาผลักดัน ราคาที่เคยก้าวให้เริ่มวิ่ง ก็จะเป็นสัญญาณซื้อขายนั่นเอง

้**วิธีการจับสัญญาณง่ายๆ ก็คือ** นำราคาปิดของวันก่อน หน้ามาบวกด้วยค่า ATR ใช้เป็นกรอบด้านบน หากวันไหนราคา ้ก้าวข้ามขึ้นไปได้ แสดงว่ามีแรงซื้อเข้ามามากจนก้าวไปได้ยาวกว่า ้ระยะปกติ ก็เป็นสัญญาณซื้อ ส่วนใครจะเล่นฝั่ง Short ก็ใช้ราคาปิด ์ของวันก่อนลบค่า ATR ใช้เป็นกรอบด้านล่างแทน

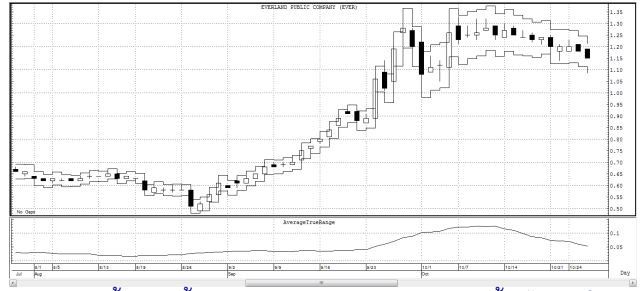

้ย้ำอีกครั้งครับว่าสัญญาณจากค่า ATR นี้จะไม่สนใจค<sup>่</sup>า จุดสูงสุดหรือต่ำสุดเดิมเลย เพียงแต่สนใจระยะทางการเคลื่อนไหว ของราคาเทียบกับราคาปิดวันก่อนหน้าเท่านั้น

- ค่า Bollinger Band เป็นอีกเครื่องมือสำหรับกลุ่มนี้ ที่ นิยมใช้ (ดรายละเอียดเพิ่มใน Technical Magic ฉบับที่ 8) ปกติกราฟ Bollinger Band จะใช้เป็นกรอบครอบคลุมข้อมูล 90% ของราคา คิดจากค่า Standard Deviation

โดยจะใช้บอกการเคลื่อนที่ และการเบี่ยงเบนไปของ ราคา ในช่วงที่พักตัวหรือราคาเคลื่อนไหวในกรอบค่า Bollinger Band จะแคบ แต่เริ่มบานออกเมื่อจบการพักตัวและราคาเริ่ม เคลื่อนไหาลย่างมีแนวโน้ม

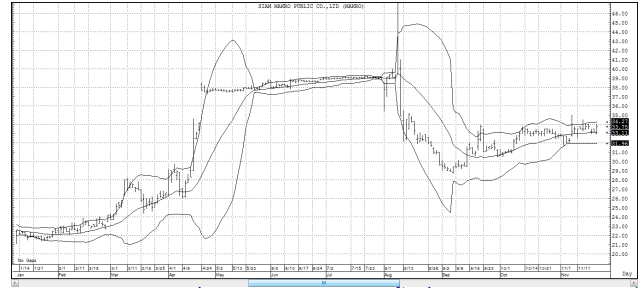

้วิธีการหนึ่งในการให้สัญญาณซื้อที่นิยมใช้กัน ก็คือการที่ ราคาตัดเส้นกลางหรือเส้นขอบเขตบนขึ้นไปด้านบน โดยเฉพาะ เมื่อกรอบของ Bollinger Band ที่บีบตัวกำลังกางออก

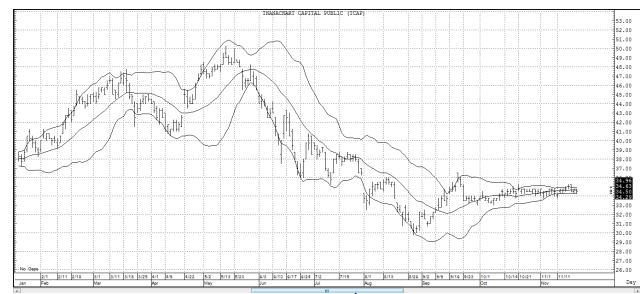

รูปด้านบนตัวอย่างกราฟที่กำลังอยู่ในช่วงพักตัว รอการ กางออกของ Bollinger Band ส่วนจะฉีกตัวออกไปด้านไหนนั้น ต้องรอยืนยันก่อนแล้วค่อยลงทุนตาม แต่หากใครต้องการ คาดการณ์ล่วงหน้าก็อาจจะเลือกใช้เครื่องมืออื่นมาประกอบครับ

จริงๆ แค่ 3 แบบแรกที่กล่าวมา ก็เพียงพอที่จะใช้เพื่อ นำไปทำกำไรได้แล้วครับ ไม่จำเป็นต้องใช้ครบทั้ง 10 อย่างนะ ้ครับ แต่ฉบับหน้าจะนำทางเลือกอื่นๆ มาเล่าส่กันฟังอีกครับ ●

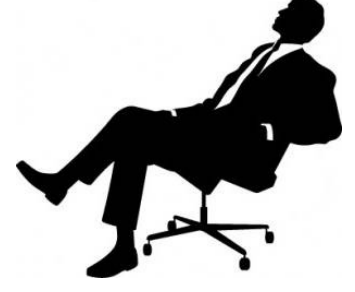

รายงานเบ้านี้จัดทำขึ้นโดยข้อมูลเท่าที่ปรากและเชื่อว่าเป็นที่น้ำเขื่อถือในการเป็นการในน้ำความสมบูรณ์ของข้อมูลน้<br>ผู้จัดทำขอสงวนสิทธ์ในการปลี่ยนแปลความเห็นห้อประมาณการณ์ทางการแข่งการแข่งการแข่งตอบการแข่งการทำให้ประเทศไทยแข่ง าชวนให้นักลงทุนทำการซื้อหรือขายหลักทรัพย์ หรือตราสารทางการเงินใดๆ ที่ปรากฦในรายงาน